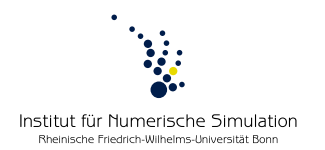

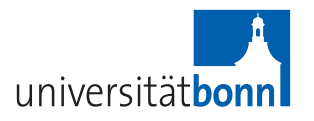

## **Computer lab Numerical Algorithms** Winter term 2012/2013 Prof. Dr. M. Rumpf – B. Geihe, B. Heeren, S. Tölkes

## **Problem sheet 3 November 14th, 2012**

So far we considered the cell problem separately, i.e. for a given linear profile  $u_H$  we computed the periodic correction  $u_h$  with  $\int u_h dx = 0$  by solving

$$
\int_{Q} a^{\epsilon} \nabla (u_{h} + u_{H}) \cdot \nabla \varphi_{h} dx = 0 \quad \forall \varphi_{h} \in \mathcal{V}_{h,\#}.
$$

Now we want to tackle the macroscopic problem: Find  $u_H$  such that

$$
a_H(u_H, \varphi_H) = (f, \varphi_H) \quad \forall \varphi_H \in \mathcal{V}_H
$$

where  $f \in L^2$  and

$$
a_H(\varphi_H, \psi_H) := \sum_{T \in \mathcal{T}_H} \sum_{\gamma_T \in T} \omega_{\gamma_T} \underbrace{\int_{\epsilon Q} a_{\gamma_T}^{\epsilon}(x) \nabla R_h(\varphi_H)(x) \cdot \nabla R_h(\psi_H)(x) dx}_{=(a^{H,h} \nabla \varphi_H \cdot \nabla \psi_H)(\gamma_T)}.
$$

Furthermore,  $R_h(\varphi_H)(x) \in \varphi_H(\gamma_T) + \nabla \varphi_H(\gamma_T)(x - \gamma_T) + \mathcal{V}_{h,\#}(\gamma_T)$  is given as the solution of the cell problem, i.e.

$$
\int_{\epsilon Q} a_{\gamma_T}^{\epsilon}(x) \, \nabla R_h(\varphi_H)(x) \cdot \nabla \varphi_h(x) \, \mathrm{d}x = 0 \quad \forall \varphi_h \in \mathcal{V}_{h,\#}(\gamma_T) \, .
$$

That means we have to solve the cell problem for every quadrature point  $\gamma_T$ . Hence it is convenient to introduce a class CellProblem that provides a function CellProblem ::evaluateMicroEnergy which evaluates  $(a^{H,h}\,\nabla\varphi_H\cdot\nabla\psi_H)(\gamma_T).$  This evaluation should be done by first computing the reconstruction operators  $R(\varphi_H)$  and  $R(\psi_H)$  and then applying a (weighted) stiffness operator to evaluate the integral  $(a^{H,h}\,\nabla\varphi_H\cdot\nabla\psi_H)(\gamma_T).$ 

To avoid assembling and solving the cell problem numerous times we can make use of the linearity of the problem. Recall, we assume that the macroscopic solution is given by a linear profile plus a periodic correction. Hence we introduce so called *base solutions b<sup>i</sup>* as members of the class CellProblem which are computed once when constructing the class. The base solutions are obtained by creating linear profiles in the direction of the unit basis vectors  $e_i$  to set up the right hand side of the usual cell problem and then solve the PDE as usual. A general solution for  $R(\varphi_H)$  is then obtained by passing  $\nabla \varphi_H(\gamma_T)$ and computing  $R(\varphi_H) = \sum_i \partial_i \varphi_H(\gamma_T) b_i$ .

**Tasks:**

- Complete the class CellProblem, i.e. fill CellProblem::recomputeBaseSolution() and CellProblem::evaluateMicroEnergy().
- Write a main program to test this class! This can be done by computing and comparing two solutions for the same problem: the first by using the methods described on earlier lab sheets and the second by using the base solutions computed in the class CellProblem and multiplying them with the right coefficients.